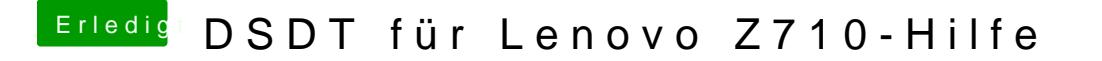

Beitrag von al6042 vom 10. Mai 2018, 11:30

Hi@rforceannd welcome to the forum...

Thanks for your input, but we do not support any of those mentioned Beast-T